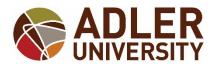

## ADDRESS CHANGE FORM FOR ALUM AND WITHDRAWALS WITHOUT ACCESS TO SELF-SERVICE

## \*Chicago and Online Campuses\*

17 North Dearborn Street • Chicago, IL 60602 <u>registrar@adler.edu</u>
Registrar Phone: (312) 662-4130

\*\*\*FORM ACCEPTED VIA E-MAIL ONLY\*\*\*

\*\*\*Current students must use Self-Service to update their address, email and phone numbers\*\*\* (Print Student First Name) (Print Student Last Name) (Student ID or LAST FOUR OF SSN) WOULD LIKE TO CHANGE MY ADDRESS TO: Country: \_\_\_\_\_ Phone Number(s): \_\_\_\_\_\_ (Home) Personal Email: \_\_\_\_\_\_ Student Signature: Date: \*Electronic or typed signatures are accepted for this form ONLY when submitted through your Adler e-mail account. Registrar's Office Use Only: Rep Initials & Date Received: Rep Initials & Date Processed:

\*\*\*IF YES, FORWARD A COPY OF THIS FORM TO ALUMNI AFFAIRS\*\*\*

YES

NO

HAS STUDENT EARNED A DEGREE